## Download free Photoshop CC 2019 Keygen [Mac/Win] {{ New! }} 2022

Installing and cracking Adobe Photoshop is very simple. First, you need to download Adobe Photoshop and open it. Once you have done so, you need to locate the exe file. Once you have done so, double-click the file and the installation will begin. Next, you need to locate the exe file for your version of Photoshop and run it, and the installation will start. You can close this application and return to your desktop. Next, you need to locate the exe file for the crack and open it. When the crack is opened, you need to disable all anti-virus and firewall protection on your computer so that the crack can install. Next, you need to open the patch file and run it. After the patching process is complete, you will have a fully functional version of Photoshop. To ensure that the crack was successful, you'll need to check the version number to ensure that it matched.

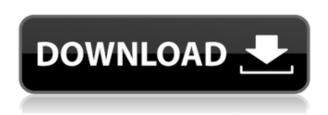

The addition of these sketching presets is something that could have made a lot of difference on a platform other than the iPad. Scribble was really handy for taking guick photos of my experiences and has close to the same access as Photoshop Sketch. But because Photoshop Sketch isn't on other platforms, that experience is lost. As an action-packed photo editor, this is a great selection for photographers with lots of time on their hands. You can also use it to combine multiple photos together to create a montage. Plus, the new features are a breath of fresh air. While Photoshop isn't perfect, it still manages to produce stunning images. Highly recommended if you're a real pro. Adobe has made Photoshop the ultimate photo editing application, and it's made with some of the best features in the world. Not only can it edit photos flawlessly, but it's a very powerful application that you can use to do almost anything. Of course, it's not perfect, but it's certainly one of the best photo editors out there. FashionSlashRating.net is a participant in the Amazon Services LLC Associates Program, an affiliate advertising program designed to provide a means for sites to earn advertising fees by advertising and linking to amazon.com. Amazon, the Amazon logo, AmazonSupply, and the AmazonSupply logo are trademarks of Amazon.com, Inc. or its affiliates. Adobe Photoshop continues to lead the way in the photo editing and production arena. It's the most popular photo editing application on the market today, and it's also available in a Kindle edition .

## Photoshop CC 2019 Full Product Key [32|64bit] {{ Hot! }} 2023

This shift has not only reduced the barrier to publishing on the web, but it has also increased the

amount of content available to the user. In this art of visual storytelling, it is no longer important for our message to be written, but that we convey our message in a more personal manner. Photoshop is more than just a digital photo editor. It has many creative tools and powerful editing abilities. With a little practice, and some guidance, you could easily create high-quality content. Here, we're going to provide you with the steps and software to get you started. **Master the tool bar**Learning how to access the tools over the years has been a constant process. No one tool can do it all so choose the right tool for the job. The tool bar is your toolbar, which has the important tools, macros, effects, and shortcuts. It's a complex interface that is constantly changing, and the program itself is full of useful tools. We've picked 12 of the most useful tools in Photoshop and explained what they do, where to find them, how to use them, and a few tips and tricks for getting the most out of them. The application can be used to:

- Create and edit images, including pictures, photos, and illustrations
- Edit videos using Photoshop video
- Make web and mobile catlog images and ads
- Create maps
- Create layouts
- Play around with 3D objects like models, props, and sculptures.
- Use advanced image manipulation techniques like rounding and blending

933d7f57e6

## Photoshop CC 2019 Download Serial Number Full Torrent With Licence Key [Mac/Win] 2022

Other additions will include the addition of a Print Preview feature, and a customizable Q&R pane that populates Pages or Photoshop Elements with a new document folder, or enables you to create a new archive of image files. You can also take advantage of new document-based systems like Collections or Content-Aware Scaling to compensate for anything you might miss in earlier steps of the picture-editing process. Photoshop updated support for the new high-dynamic-range imaging format, H.265/HEVC, and simultaneous delivery of video and HDR content on industry-standard formats like Facebook Live, UStream, and Periscope. That new feature is available on the Windows desktop and iOS, with the Mac release coming soon. An updated Storyboard panel shows a visual timeline of image edits, so you can see all the steps you take to get a final product. The panel also dynamically updates based on the changes to a project, including the addition or deletion of layers, which means you can focus on editing the exposed content, and let Photoshop sort out the gaps when you move a layer. With this release, Photoshop has its own native multi-pane design that extends to iOS and previewing on the Mac. By switching to all the tools of the big Photoshop Editor, you can access all of Photoshop's rich features. Adobe said, "Innovation is our calling card. We are committed to providing our customers with the latest, greatest Photoshop features. But continually breaking new ground does not mean breaking the law. Photoshop's features will always respect the rights of people in the communities where we are based. Our work will continue to improve Photoshop's capabilities with every new release."

download photoshop elements for mac download photoshop for apple mac free free download photoshop for mac m1 free download photoshop for mac catalina free download photoshop for mac os x 10.6.8 download photoshop for windows 10 apk download photoshop old version for mac download latest photoshop for mac download cs6 photoshop for mac photoshop free download for windows 8 free

Now, Adobe is taking the Touch experience to the next level with the release of Photoshop Touch, a new app that brings the digital media creation features of the desktop Photoshop to iOS devices. The app offers editing and sharing functionality that results in a new level of artistic flexibility and convenience. Downloading Photoshop Touch to your iOS device allows you to use all of the most powerful features of Photoshop CS6 and allow you to edit any combination of photos, videos or documents from iOS devices. Adobe is working with numerous top publishers, celebrities and arts organizations such as The New York Times, The Guardian and The Huffington Post to create innovative and engaging original content. Adobe today announced the Apple® iPad® users can now capture HDR photos from their iPhone® cameras and load these images onto Adobe's Creative Cloud family of digital media apps, including camera applications (Adobe Photoshop Lightroom®, Adobe Lightroom Mobile™ and Adobe Camera RAW®), Video (Adobe Premiere Pro® and Adobe Creative Cloud) and mobile application (Adobe Photoshop Lightroom®, Adobe Lightroom Mobile™ and Adobe Camera RAW®). LOS ANGELES--(BUSINESS WIRE)-- Adobe today announced the iPad is an ideal way to capture High Dynamic Range (HDR) images. The new feature provides best friends for video and photography: a quick and easy way to collect, process and share expertly stabilized HDR photos. Adobe Photoshop can be purchased through the Adobe online store. It can also be

downloaded for free. The software can be downloaded either as a copy or as a serial number, which is a license to use a particular copy of the software.

Like Photoshop, Illustrator CC also has a old-school Touch feature added in 2018. You can now pinch, zoom and rotate your artwork with a rapid, fluid motion. All the curves and details of Illustrator will flow with your hand, because when you use the Touch feature Chrome on your Mac or Firefox compatibility on a Windows PC, you get the sense of zoom without a discrete zoom. Another new addition to the suite is a GREY Filter, which replaces the Red Channel option. With the dropdown appropriately named GREY, you can create years of magic from one color. Unfortunately, you can't choose from a palette, and you can't use layer masks. But there are presets that can create awesome results almost instantly. And if you're feeling particularly creative, you can create your own . Photoshop may be the industry standard, but Adobe is investigating lightweight, affordable alternatives. On the other hand, Photoshop continues to expand what you can accomplish visually with the most cutting-edge digital photo-editing technologies. Given today's pace of technological innovation, you'll likely never know where PS leaves off and software leaves off, so as to keep up. We're sure you'll enjoy taking advantage of the new Photoshop features available in 2018. Please keep us updated and we'll keep you posted about Photoshop and other Adobe products. See you next time! Photoshop, Photoshop Elements and all related marks and logos are trademarks of Adobe Systems, Inc. Other product and company names mentioned herein may be trademarks of their respective owners. Unless otherwise noted, neither Adobe nor the author is affiliated with any product or brand mentioned in this article. The opinions expressed in this article are solely those of the author.

https://new.c.mi.com/th/post/756868/Passwordtxt\_14\_Kb\_Download\_UPDATEDsnack https://new.c.mi.com/th/post/754025/Buku\_Babad\_Tanah\_Jawa\_Pdfl\_FULL https://new.c.mi.com/ng/post/31869/StartIsBack\_272\_Multilingual\_Pre-Activated\_BabuPC\_https://new.c.mi.com/ng/post/31071/Baahubali\_2\_The\_Conclusion\_Movie\_Download\_Full\_Hd\_https://new.c.mi.com/global/post/476402/Cummingsotolaryngology6theditionpdffree106\_UPD https://new.c.mi.com/global/post/475444/Solution\_Book\_Process\_Heat\_Transfer\_Donald\_Q\_Kern\_https://new.c.mi.com/ng/post/30561/SNIPER\_ELITE\_4\_DELUXE\_EDITION\_V1\_5\_0-STEAMPUNKS\_La\_https://techplanet.today/post/virtual-dj-50-full-verified-version-with-serial-and-add-on-pack-serial-key-keygen

https://techplanet.today/post/mcg-biko-3-ultimate-save-filerar-verified

A customizable workspace, comes with something called the Creative Cloud. Coming soon, all the features that until now was in a monthly subscription are now included for free. This free subscription offer is available for a one year period. Another thing that make a difference into the Photoshop toolkit is the release of the new Artboards. Artboards are the smart space that seamlessly integrate layers and shapes. And to make working with layers and shapes easier. Photoshop introduced the concept of Artboards and new horizontal canvas tools. Changing Artboards and Erase Artboard are now easy to do inside the Photoshop. From now in the toolbox. So, once you have the Artboards tool, just press the M key and select erase artboard. Getting to grips with the new features is important. For instance, the ability to do multi-destructive changes to multiple layers at the same time is easy in the new version of Photoshop. You simply select the two layers and go to the Adjustments panel and select Make Unique. Then, you just select the top layer and press delete on a normal keyboard. All the above are just about giving the new version of the program a face lift. There are also plenty of behind the scenes improvements such as caching content. These updates

mean transferring images from a hard drive is much faster and the preview will no longer be counted in the file size when you save it in a different format. Adobe Photoshop Photoshop Elements 9 update has a lot to offer the users. It also brings important changes in database. Elements 9 is directly compatible with the last version of the XMP database. Photoshop Elements 9 has also an improved 'print alternate settings' to allow more users to print direct from the application.

https://professionalspearos.com/photoshop-in-windows-10-download-install/

https://pelangideco.com/wp-content/uploads/2022/12/bladiver.pdf

 $\frac{https://one more lure.com/hard-baits/crankbaits/download-adobe-photoshop-2022-version-23-1-1-serial-number-with-serial-kev-x3264-updated-2023/$ 

https://katrinsteck.de/jpeg-cleanup-plugin-for-photoshop-download-best/

https://nordsiding.com/wp-content/uploads/2022/12/jancora.pdf

http://arturoflakes multicolor.com/wp-content/uploads/2022/12/Download-Adobe-Photoshop-2021-Version-2200-Free-License-Key-lifetime-releaSe-2022.pdf

http://lovetrustfoundation.com/wp-content/uploads/2022/12/edreardi.pdf

http://madshadowses.com/photoshop-2021-version-22-2-full-version-win-mac-64-bits-new-2023/

http://jiffycovid19news.com/?p=12656

https://www.vndaily1.com/wp-content/uploads/2022/12/Photoshop 2021 Version 2210.pdf

In this article, I will list the best Photoshop tools, and use them for some example images. So, let's go for the following:

- Mask manipulation
- Light and color adjustment
- Levels
- Blur versus sharpening
- Flat color selection
- Clone stamp
- Brightness and contrast
- Channel Mixer

Masking is a feature used to create an effect, or a complicated photo editing, which looks like Photoshop not Photoshop. If you study this tutorial, you will understand the essential steps to manipulate or edit a layer. By using the feature and controls of mask, you can also change the color of a part of an image and even blur it. This photo editing feature is very important because it helps to adjust the brightness and contrast more easily. It provides several ways to adjust the light and color in an image. By applying adjustment curves, you can create more changes in a color or an image. This feature is very important for the pro photographers, but it can be also used by the photo editing professionals who always need to edit their images. This feature works very well as an action. An editor can use this tool to create a selection with any color. The process is very fast and the tool is really easy to use. Two features are used in editing a photo: blur and sharpening. You can easily switch between these features using Alt and Shift key combination Shift+Alt. Blur is a photo editing feature that will blur the areas and the structure of an image, while sharpening is the feature that will sharpen the parts of the image. Sharpening can also be an action, and it is one way to say to Photoshop when you want to make changes to a photo.